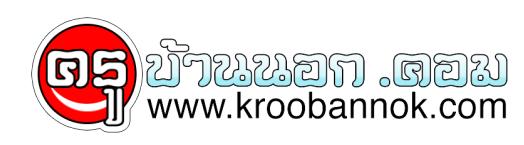

## **Flash Drive ปัญหาไวรัสเรื่องใหญ่**

นำเสนอเมื่อ : 29 พ.ย. 2552

Flash Drive อุปกรณ์ในการย้ายข้อมูลที่น่าใช้งานมากที่สุดตัวหนึ่ง แล้วคุณทราบหรือไม่ว่า Flash Drive คือช่องทางการแพร่กระจายไวรัสที่ง่าย เป็นรวดเร็วมากที่สุดในปัจจุบัน นอกจากนี้ USB Hard disk ซึ่งมีหลักการใช้งานเช่นเดียว กับ Flash Drive ก็เป็นอีกตัวการสำคัญไม่น้อยหน้ากันเลย อยากทราบว่า คุณเคยตรวจสอบไวรัสจาก Flash Drive ก่อนการใช้งานหรือไม่ ? แล้วคุณมั่นใจได้อย่างไรว่า Flash Drive ของคุณนั้น ปลอดภัยจากไวรัส

## **พฤติกรรมการใช้งานที่เสี่ยงต่อการติดไวรัส**

- การใช้งาน Flash Drive มากกว่า 1 คอมพิวเตอร์
- ใช้ Flash Drive ทั้งที่บ้าน และที่ทำงาน
- เคยให้ยืม Flash Drive กับคนอื่นๆ
- ไม่เคยตรวจสอบไวรัสใน Flash Drive

สาเหตุพื้นฐานข้างต้น เป็นปัจจัยสำคัญมากที่ทำให้คุณสามารถติดไวรัสได้อย่างง่ายดาย อย่างไรก็ตาม วันนี้ เราก็มีทิป เทคนิค ในการลดปัญหาของการแพร่กระจายไวรัสจาก Flash Drive ลองมาทำตามกันดูน่ะครับ รับรอง จะช่วยลดปัญหาไวรัสของคุณได้อย่างมากๆ เลยทีเดียว

## **วิธีลดปัญหาไวรัสจาก Flash Drive**

 $\pmb{\times}$ 

- **1. ติดตั้งโปรแกรมกำจัดไวรัส Autorun (ไวรัส Autorun เป็นตัวหนึ่งที่เป็นปัญหาหลักของผู้ใช้งาน Flash Drive) [อ่านรายละเอียดและวิธีการใช้งานที่นี่](http://kroobannok.com/index.php/antivirus-a-security/freeware-antivirus/163-cpe17-autorun-remover)**
- **2. ตรวจสอบไวรัสจาก Flash Drive ก่อนใช้งาน**
	- **1. เสียบ Flash Drive ใน USB drive**
	- **2. รอจนกระทั่งหน้าจอ แสดงว่า สามารถใช้งานได้**
	- **3. ให้กดปุ่ม Windows Logo + E เป็นการเปิดหน้าต่าง Explorer**
	- **4. ให้สังเกตุ drive ของ USB ที่เพิ่งแสดง**

**5. ให้คลิกขวาที่ drive ของ USB และคลิกคำสั่ง "Scan for Viruses"**  หรือคาที่มีความหมายไกลเคียง (ทั้งนี้ ขึ้นกับโปรแกรม Anti-virusแต่ละแบรนด)

**แค่นี้ก็สามารถลดปัญหาได้อย่างมากแล้วครับ สำหรับกรณีที่โปรแกรม anit-virus ของคุณ ตรวจพบไวรัส แนะนำให้ทำการ "Revove" ก่อน ถ้าไม่ได้ให้ "Quarantine" หรือ "Delete" ทิ้งไปจะดีที่สุด แต่ทั้งนี้ คงต้องพิจารณาว่า ไฟล์ที่ติดไวรัสนั้น เป็นไฟล์ของ Windows หรือเปล่า (ซึ่งผู้ใช้งานทั่วไป อาจไม่สาเหตุวิเคราะห์ได้ แต่ก็ต้องเสี่ยงบ้าง) หรือไฟล์งานของคุณหรือเปล่า**

**ข้อห้ามการใช้งาน Flash Drive**

**หลังจากเสียบ Flash Drive ใน usb port แล้ว การใช้งาน ไม่ควร ดับเบิลคลิกที่** drive ของ Flash Drive เพราะอาจมีไวรัสแฝงอยู<sub>่</sub> และแพรจายได<sub>้</sub>ทันที การไชงานควรผาน **Explorer ก่อน (ก่อนปุ่ม Windows Logo + E)**

**ที่มา :: it-guides**